### **Insta Backup Gold +Активация With License Code Скачать бесплатно без регистрации**

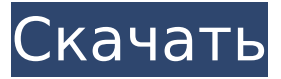

#### **Insta Backup Gold Crack+ With Product Key**

• Защитите важные данные с помощью безопасного клонирования образов и дисков. • Регулярно делайте резервные копии файлов, папок, изображений, видео и музыки. • Создайте безопасный образ, который создает резервную копию данных ваших дисков. • Резервное копирование файлов, сообщений электронной почты, изображений, аудио и видео. • Резервное копирование всего жесткого диска или выбранных файлов, папок, сообщений электронной почты, изображений, видео и музыки на различные носители, такие как DVD, USB-накопители, DVD, компакт-диски, внешние жесткие диски. • Обеспечьте защиту важных данных с помощью установки Stellar Safe Zone. • Защитите свои данные от вирусов с помощью Зоны безопасности. • Создайте виртуальный диск для подключения образа резервной копии и доступа к файлам данных. • Резервное копирование и восстановление файлов в безопасной среде. • Объединение нескольких дисков или частей жесткого диска для создания единого резервного образа. • Сделайте резервную копию жесткого диска ноутбука или любого другого съемного диска. • Планирование, мониторинг и полное резервное копирование образов. • Управление резервными копиями на разных устройствах. • Автоматическое резервное копирование часто используемых файлов. • Резервное копирование файлов с помощью Зоны безопасности. • Монтировать, размонтировать и уничтожать образы. • Хранить данные на разных носителях. • Планируйте, отслеживайте и выполняйте задачи резервного копирования. • Восстановите образ и восстановите свои файлы. • Резервное копирование всех дисков, включая SD-карты, USB-накопители и ноутбуки. • Резервные копии компакт-дисков, DVD-дисков и USB-накопителей. • Резервное копирование мультимедийных файлов, таких как музыка, фильмы и изображения. • Защитите свои данные от повреждений с помощью автоматического полного резервного копирования. • Оптимизирует вашу систему для защиты ваших цифровых активов. • Оптимизируйте свой жесткий диск. • Защитите свои данные, даже если жесткий диск выйдет из строя. • Оберегайте важные данные от вирусов. • Резервное копирование важных файлов данных и папок. • Создайте идеальный образ диска, создающий резервную копию данных ваших дисков. • Защитите и восстановите свои данные. • Защитите свои данные с помощью Зоны безопасности. • Резервное копирование важных файлов, таких как изображения, видео и аудио. • Система создает образ выбранных вами дисков. • Создайте персонализированный защищенный образ, который создает резервную копию данных ваших дисков. • Получить последние обновления. • Установите программные файлы и последние версии драйверов сторонних производителей. • Оптимизируйте и защитите свой компьютер. • Показать недавно измененные или к которым обращались данные. • Монтировать и размонтировать образ. • Восстановите образ, создающий резервную копию данных ваших дисков. •

### **Insta Backup Gold Download For Windows**

Создавайте дополнительные копии файлов, папок и целых томов с помощью оперативного, полного, инкрементного и дифференциального резервного копирования и восстанавливайте их в случае каких-либо аварий. Выберите между полным, инкрементным или дифференциальным резервным копированием. Укажите типы файлов для резервного копирования, исключите определенные типы файлов или исключите текущую папку. Варианты резервного копирования включают следующее: Полная резервная копия. Размонтируйте диск при резервном копировании. Создание инкрементных резервных копий. Определите тип инкрементного резервного копирования. Дифференциальное резервное копирование. Выберите, хотите ли вы сжимать файлы резервных копий или нет. Установите параметры уведомлений. Запустите резервное копирование в запланированное время. Удалить резервное копирование по расписанию. Управление резервным копированием по расписанию. Создайте безопасное хранилище под названием Stellar Secure Zone. Клонирование дисков. Создайте образ, включающий ваш жесткий диск. Создайте образ, включающий том. Смонтируйте образ как жесткий диск. Смонтируйте образ как том. Размонтируйте образ как жесткий диск. Размонтируйте образ как том. Когда вы закончите, результаты будут представлены через несколько секунд. Лицензионное соглашение конечного пользователя: Установщик Download.com постоянно эмулирует следующие 4 типа файлов только в среде Windows: MS-DOS, WINDOWS NT, WINDOWS 95 и WINDOWS 98. К сожалению, он не может эмулировать следующие типы файлов для MS-DOS: ISO, MMS, RAR, TAR, VRTX, MPE, RAM, Z, VMK, XLF или FITS. Пожалуйста, соблюдайте ограничения. После завершения проекта, над которым вы работаете, удалите файлы внутри [INSTALL\_DIR]\Download\BIN\S\*, чтобы освободить место на жестком диске. Плагин диспетчера загрузки Google Chrome должен быть распакован, чтобы работать правильно и позволить вам легко загружать несколько файлов из Google Chrome одновременно. Если у вас есть какиелибо проблемы с подключаемым модулем Google Chrome Download Manager, сообщите нам об этом, и мы постараемся решить их и предложить вам решение. Пожалуйста, сообщайте обо всех ошибках и проблемах Нам нужны отчеты по следующим проблемам, чтобы мы могли их исправить, пожалуйста, прочитайте все описание и внимательно следуйте инструкциям: 1709e42c4c

## **Insta Backup Gold Crack License Key**

- Резервное копирование и архивирование ваших цифровых активов с надежной файловой системой - Установить точки восстановления - Создание безопасных зон - Скопируйте и размонтируйте ваши резервные копии - Смонтировать или размонтировать образ резервной копии - Создание автоматических резервных копий - Планирование и мониторинг резервного копирования - Защита резервных копий паролем - Приобретите пожизненную лицензию всего за 19,95 долларов США. Включает опционально: - Клонирование диска - Восстановление данных - Администрирование резервных дисков - Поддержка имени диска и типов дисков - Защитить изображение паролем - Смонтировать образ - Менеджер Зоны Безопасности - Менеджер точек восстановления - Альтернативный архив - Создание виртуальных дисков - Отрегулировать место на диске - Воспроизведение звуков - Просмотрите свои резервные изображения - Автоматическое резервное копирование - Чистая папка - Удалить exe и dll файлы - Размонтировать и смонтировать диски - Резервное копирование и архив - Создание резервных копий - Безопасная зона - Монтировать и размонтировать образ резервной копии - Клонирование диска - Резервные каталоги - Точка восстановления - Время резервного копирования - Резервные файлы - Резервные папки - Резервные диски - Резервное копирование календарей - Резервные электронные письма - Резервное копирование контактов - Задачи резервного копирования - Точка восстановления - Менеджер точек восстановления - Имена дисков - Защитить изображение паролем - Смонтировать образ - Размонтировать образ - Клонировать диски - Извлечь диски - Имя набора дисков - Имя диска - Устанавливать - Размер диска - Тип диска - Смонтировать - Тип изображения - Состояние диска - Безопасность привода - Смонтировать - Размер диска - Размонтировать - Имя резервного тома - Крепление на - Размер крепления - Смонтировать - Смонтировать - Размонтировать - Тип вождения - Безопасность привода - Имя диска - Смонтировать - Смонтировать - Название тома - Смонтировать - Выберите метод резервного копирования - Резервное копирование - Создать точку восстановления - Первая резервная копия - Последняя резервная копия - Следующее резервное копирование - Предыдущая резервная копия - Выберите метод резервного копирования - Восстановить изображение - Восстановить - Создать точку восстановления - Точка восстановления - Первая точка восстановления - Последняя точка восстановления - Следующая точка восстановления - Предыдущая точка восстановления - Выберите метод восстановления - Восстановить - Сохранить точку восстановления - Сохранить точку восстановления - Восстановление и последняя резервная копия - Восстановление и предыдущая резервная копия - Размонтировать образ - Смонтировать образ - Смонтировать образ - Смонтировать образ - Смонтировать образ - Смонтировать образ - Смонтировать образ - Смонтировать образ - Выберите имя изображения - Выберите имя изображения

### **What's New In?**

# **System Requirements For Insta Backup Gold:**

\* ЦП: 3,0 ГГц или выше \* Оперативная память: 4 ГБ или более \* Жесткий диск: 100 МБ или более \* Минимальное разрешение: 800x600 пикселей \* Минимальные технические характеристики оборудования: \* ЦП: 3,0 ГГц или выше \* Оперативная память: 4 ГБ или более \* Жесткий диск: 100 МБ или более \* Минимальное разрешение: 800x600 пикселей Обзор Niko это игра-головоломка, основанная на действиях, в которой вам предстоит искать в исследовательской лаборатории на далекой планете Земля. Игроку дается